### $<<$ AutoCAD2013

 $<<$ AutoCAD2013

- 13 ISBN 9787030360366
- 10 ISBN 7030360362

出版时间:2013-1

PDF

#### http://www.tushu007.com

# $\sim$  <AutoCAD2013

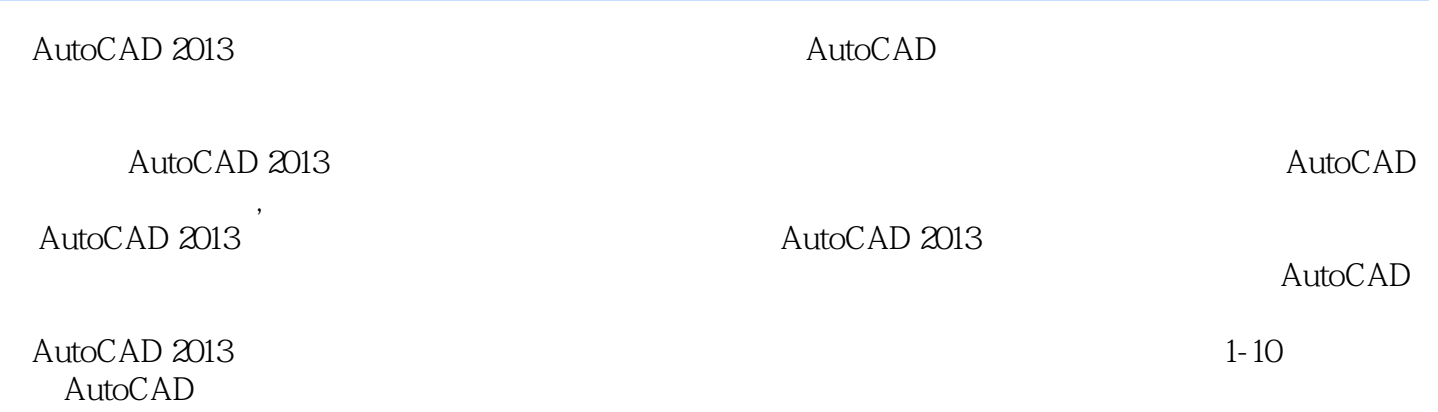

 $11-15$ 

 $<<$ AutoCAD2013

AutoCAD 2012

# $\sim$  <AutoCAD2013

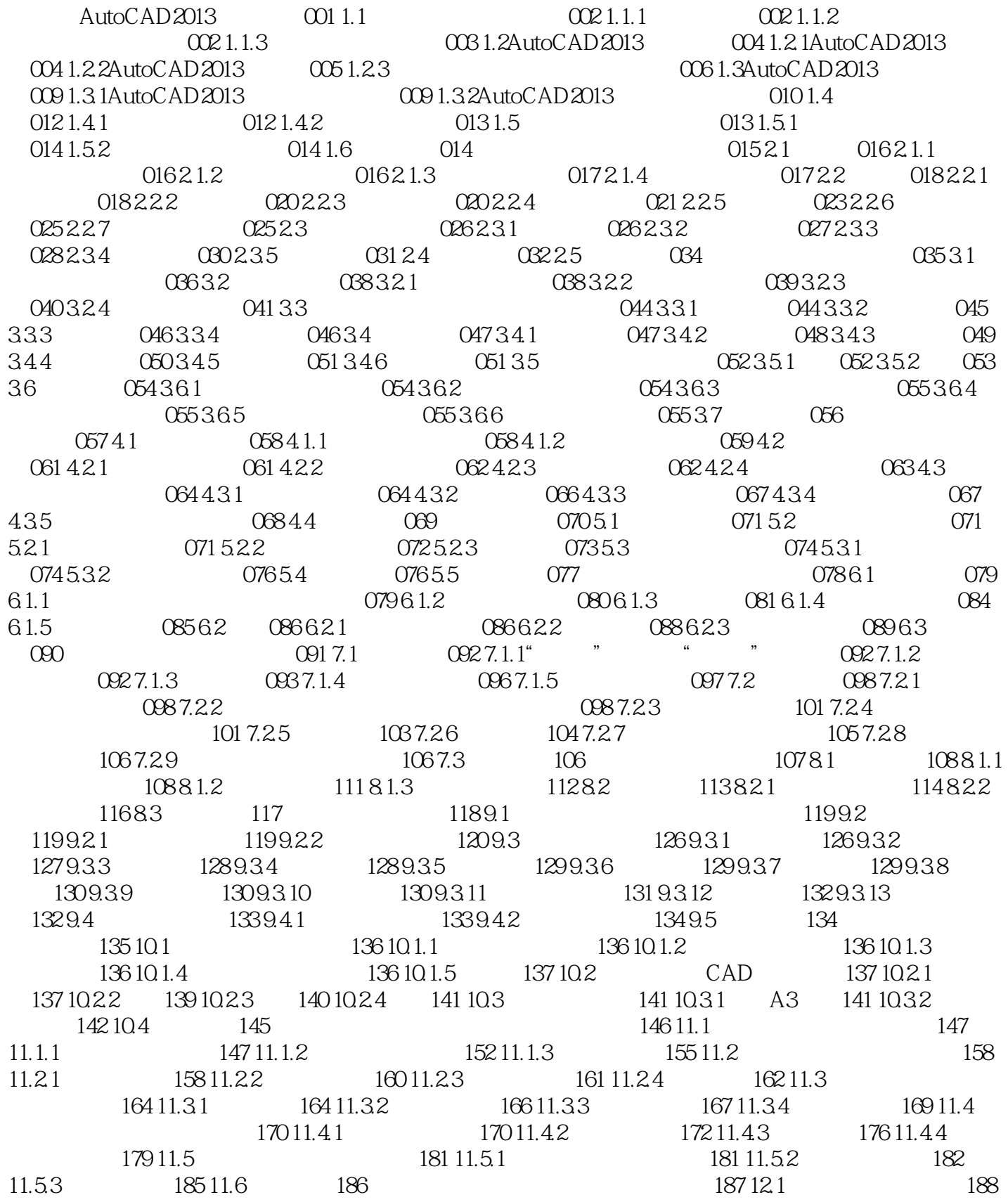

## $<<$ AutoCAD2013

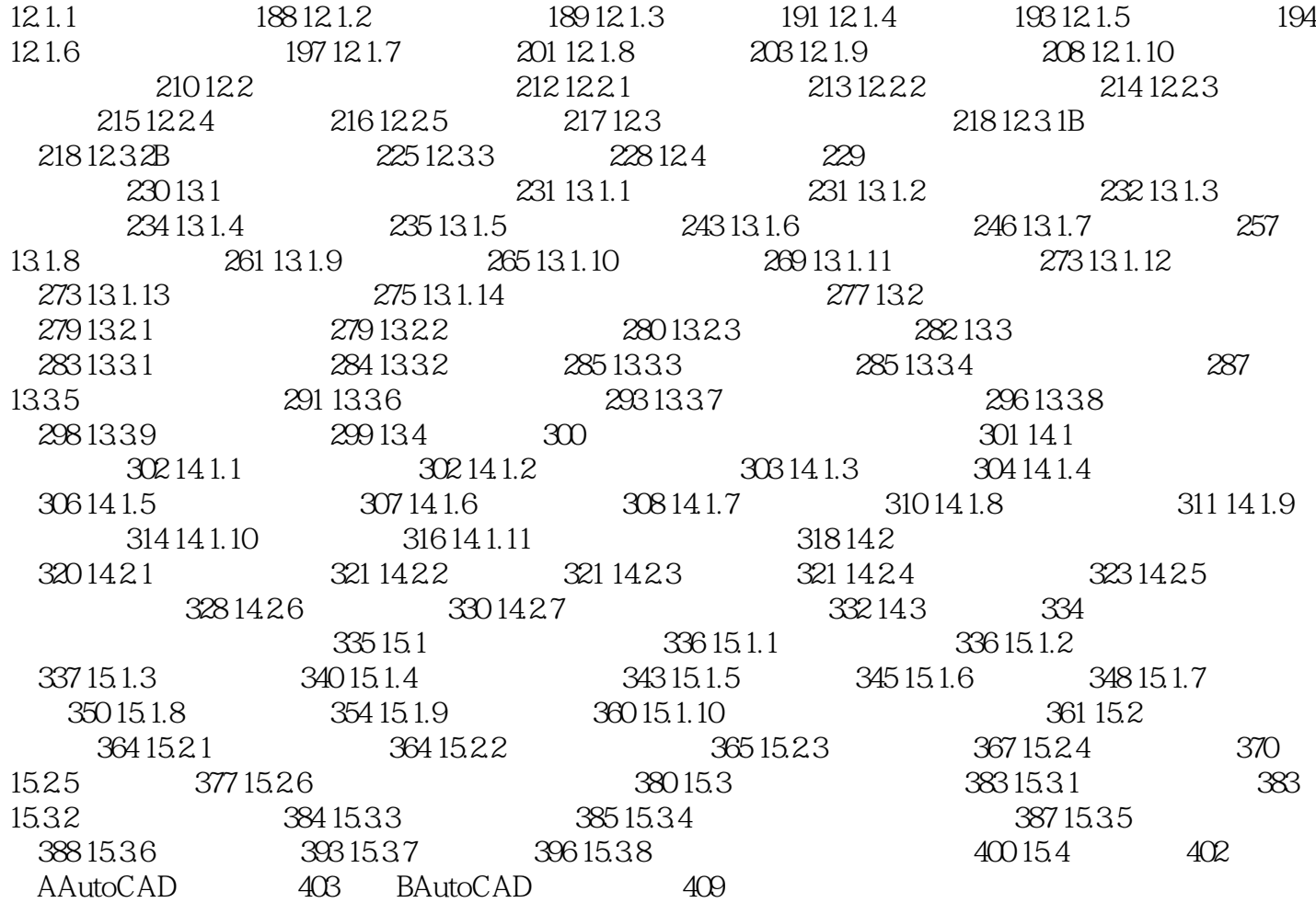

 $\sim$  <AutoCAD2013

# $\sim$  <AutoCAD2013

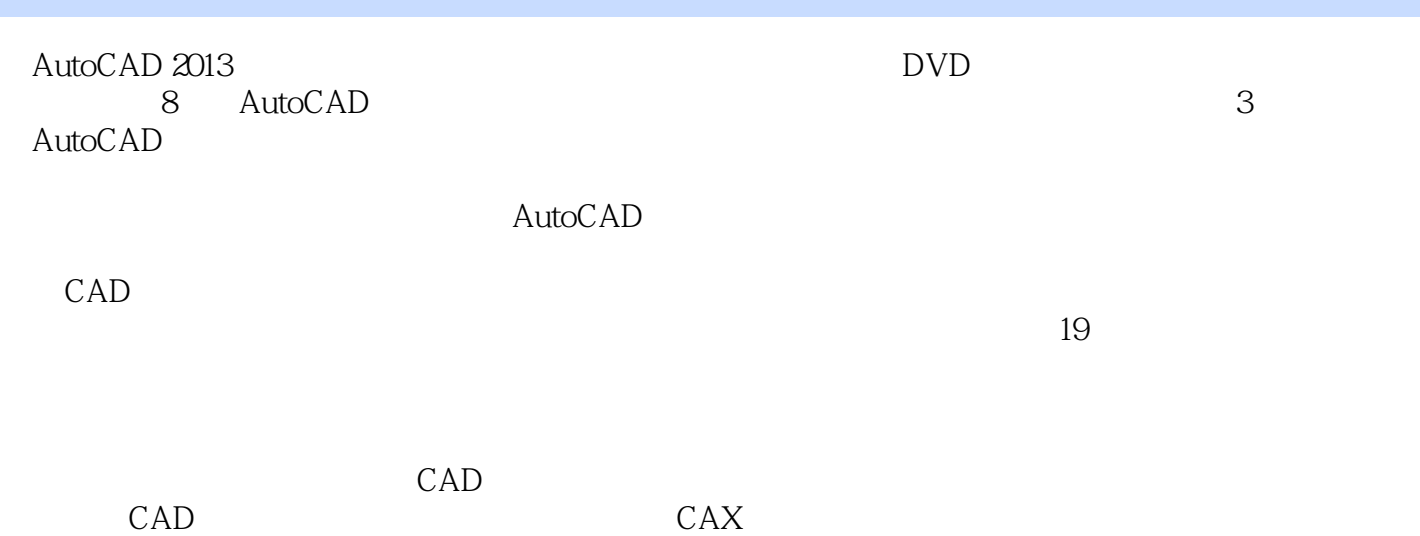

## $<<$ AutoCAD2013

本站所提供下载的PDF图书仅提供预览和简介,请支持正版图书。

更多资源请访问:http://www.tushu007.com